# Guide To Running Meets In Meet Manager Part 3

Ronald C Murphy ronaldc\_mur@msn.com

4/24/2010

## Guide to Running Meets In Meet Management

| Combining Individual Events (Distance Events)              | 4  |
|------------------------------------------------------------|----|
| Identify Events to Combine – Step 1                        |    |
| Identify Senior Event Swimmers That Are Swimming-Up-Step 2 | 5  |
| Create Psych Sheet for Senior (&Over) Events               |    |
| Create Combined Event – Step 3                             | 6  |
| [Events][Select Event][Edit]                               | 6  |
| Alternate Heats – Step 4                                   | 7  |
| [Events][Sessions][Select Session]                         | 7  |
| Insert Break before an Event – Step 5                      | 7  |
| [Events][Sessions][Select Session]                         | 7  |
| Merge Swimmers – Step 6                                    | 8  |
| [Seeding][Select Session]                                  | 8  |
| Seed Event – Step 7                                        | 9  |
| [Seeding][Session]                                         | 9  |
| Set Event Age for Swim-up Senior Event Swimmers-Step 8     | 9  |
| [Athletes][Select Athlete]                                 |    |
| Disqualifications                                          | 10 |
| Run]                                                       | 10 |
| Timing Console                                             | 11 |
| Selecting Timing Console                                   | 11 |
| [Set-up][Timing Console Interface]                         | 11 |
| Establishing Communications with Timing Console            | 11 |
| [Run][Interfaces][Timer][Open/Close Serial Port]           |    |
| Download Events to Timing Console                          | 12 |
| [Run] [Interfaces][Timer][Download]                        | 12 |
| Timing Console Printouts                                   |    |
| Clean Printout                                             |    |
| Lane Missing Button Time                                   |    |
| Button Faster than Pad                                     |    |
| Duplicate Heat                                             |    |
| Swimmer Did Not Swim As Printed In Program                 |    |
| Notation                                                   |    |
| Swam in Same Event                                         |    |
| Swam in a Different Event                                  |    |
| Read Times from Timing Console                             |    |
| Timing Adjustments                                         | 19 |
| Lane Adjustment                                            |    |
| [Run]                                                      |    |
| Heat Malfunction                                           | 20 |
| [Run]                                                      |    |
| Open Lane Swims                                            |    |
| Criteria                                                   | 21 |
| Coach/Swimmer                                              | 21 |
| Referee                                                    | 21 |
| Meet Management                                            |    |
| Time Trials                                                |    |
| Time Trial Event Numbers/Sessions                          |    |
| Adding Time Trial Event                                    |    |
| Official Split (Time Trial) Events                         | 23 |
|                                                            |    |

## Guide to Running Meets In Meet Management

| Renumbering Events                                 |    |
|----------------------------------------------------|----|
| [Events]                                           |    |
| Generate Start Lists for Scoreboard                |    |
| [File] [Export][Start Lists for Scoreboard]        | 25 |
| Scratching Swimmers                                | 26 |
| Timed Final Event or Prelim of PreLim/Final Event  | 26 |
| [Athletes] [Select Athlete]                        | 26 |
| From Meet                                          |    |
| [Athletes] [Select Athlete]                        |    |
| Registration Check – Via Recon file                | 27 |
| [Reports] [Exception Report][Reg Ck/Proof of Time] | 27 |
|                                                    |    |

## **Combining Individual Events (Distance Events)**

Meet Information usually describes distance events (400 IM, 400/500 Free, 800/1000 Free and 1500/1650 Free as a timed final event. It will be deck seeded upon completion of a positive check-in. Positive check-in is required at the timing table, the referee will determine the time of check-in. Heats will be swum fastest to slowest alternating gender dependent upon the order of events. Age groups and gender may be combined at the discretion of the meet referee.

### Identify Events to Combine - Step 1

Based on the meet information, determine how events are to be combined...

- 9 Girls 13-14 1650 Freestyle
- 10 Boys 13-14 1650 Freestyle
- 11 Girls 15 & Over 1650 Freestyle
- 12 Boys 15 & Over 1650 Freestyle
- Event 9 and 11 combined into Girls 13 & Over.
  - o Event 9 Age Group was 13-14
  - Event 11 Age Group was 15 & Over
  - o Scoring / Awards must be Multi-Age Group
    - 13-14 from event 9
    - 15-Blank from event 11
- Event 10 and 12 combined into Boys 13 & Over.
  - o Event 10 Age Group was 13-14
  - o Event 12 Age Group was 15 & Over
  - o Scoring / Awards must be Multi-Age Group
    - 13-14 from event10
    - 15 Blank from event12

Since there is not a Girls or Boys 13&Over 1650 Freestyle, these events would need to be created or an existing Girls and Boys 1650 Freestyle edited. Always edit an existing event to create the combined event!!!!!!!

- Edit Event 9 to create Girls 13&Over 1650 Freestyle
  - o Must be one Girls event since gender alternates.
  - Event 9 is known as **Target Event**.
  - Event 11 is known as the **Source Event**.
- Edit Event 10 to create Boys 13&Over 1650 Freestyle.
  - o Must be one Boys event since gender alternates.
  - o Event 10 is known as the **Target Event**.
  - Event 12 is known as the **Source Event**.

## Identify Senior Event Swimmers That Are Swimming-Up- Step 2

#### **Create Psych Sheet for Senior (&Over) Events**

## [Reports][Psych Sheets][Select Session]

Senior events are open to anyone that meets the qualifying criteria. We could have athletes in the event younger than the Senior event age (15). Swimmers whose age is younger than the Senior event age (15) are said to be swimming up. We need to ensure that these swimmers are treated as Senior swimmers after the events are combined.

1. Create Psych Sheet for Event 11 and 12

Event 11 Girls 15 & Over 1650 Yard Freestyle

| 10 | Name           | me Age Team |           |          |  |  |
|----|----------------|-------------|-----------|----------|--|--|
| 1  | Ahmad, Alina A | 13          | Foxjet-MN | 22:50.00 |  |  |
| 2  | Sill, Sarah M  | 15          | Jets-MN   | 22:29.20 |  |  |

Event 12 Boys 15 & Over 1650 Yard Freestyle

|     |   | Name               | Age | Team      | Seed Time |
|-----|---|--------------------|-----|-----------|-----------|
| 200 | 1 | Lopac, Christian M | 15  | Foxjet-MN | 18:52.00  |

2. Highlight swimmers whose age does not match event age (< 15).

Event 11 Girls 15 & Over 1650 Yard Freestyle

| 0.0 | Name           | Age | Team      | Seed Time         |
|-----|----------------|-----|-----------|-------------------|
| 1   | Ahmad, Alina A | 13  | digit MOT | <b>_</b> 22:50.00 |
| 2   | Sill, Sarah M  | 15  | Jets-MN   | 22:29.20          |

Event 12 Boys 15 & Over 1650 Yard Freestyle

| Name                 | Age | Team      | Seed Time |
|----------------------|-----|-----------|-----------|
| l Lopac, Christian M | 15  | Foxjet-MN | 18:52.00  |

## Create Combined Event - Step 3

## [Events][Select Event][Edit]

• Select Event 9 and EDIT as shown below. .

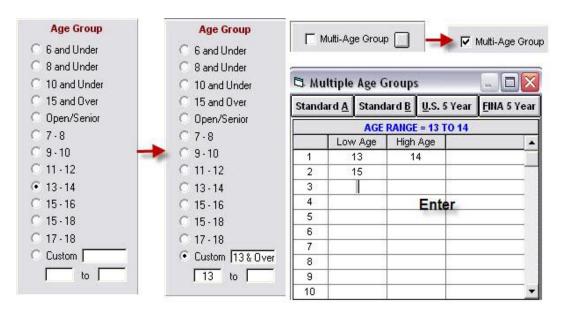

- Since 13 & Over is not listed under Age Group
  - Select Custom
  - o Enter 13
- Select Multi-Age Group Checkbox
  - o Age Groups must be separated for Scoring/Awards.
  - o First Age Group Low Age = 13, High Age = 14
  - o 2<sup>nd</sup> Age Group Low Age = 15, High Age = Blank
- OK when complete.
- Repeat for Event 10

## Alternate Heats - Step 4

## [Events][Sessions][Select Session]

| Evt# | Rpt | P/S/F | Event Name                 | Ord | Alt | Break | Ord | Alt | Break | Ord | Alt | Break |
|------|-----|-------|----------------------------|-----|-----|-------|-----|-----|-------|-----|-----|-------|
| 1    | Н   | F     | Girls 13-14 400 IM         | 1   |     | 0     | 1   |     | 0     | 1   |     | 0     |
| 2    | Н   | F     | Boys 13-14 400 IM          | 2   |     | 0     | 2   |     | 0     | 2   |     | 0     |
| 3    | Н   | F     | Girls 15 & Over 400 IM     | 3   |     | 0     | 3   |     | 0     | 3   |     | 0     |
| 4    | Н   | F     | Boys 15 & Over 400 IM      | 4   |     | 0     | 4   |     | 0     | 4   |     | 0     |
| 5    | Н   | F     | Girls 13-14 100 IM         | 5   |     | 0     | 5   |     | 0     | 5   |     | 0     |
| 6    | Н   | F     | Boys 13-14 100 IM          | 6   |     | 0     | 6   | 1   |       | 6   |     | 0     |
| 7    | Н   | F     | Girls 15 & Over 100 IM     | 7   |     | 0     | 7   |     | 1     | 7   |     | 0     |
| 8    | Н   | F     | Boys 15 & Over 100 IM      | 8   |     | 0     | 8   | 1   | 20    | 8   |     | 0 /   |
| 9    | Н   | F     | Mixed 13 & Over 1650 Free  | 9   |     | 0     | 9   | 10  | 0     | 9   | 10  | 0     |
| 10   | Н   | F     | Boys 13 & Over 1650 Free   | 10  |     | 0     | 10  |     | 0     | 10  | 9   | 0     |
| 11   | Н   | F     | Girls 15 & Over 1650 Free: | 11  |     | 0     | 11  |     | 0     | 11  |     | 0     |
| 12   | Н   | F     | Boys 15 & Over 1650 Free   | 12  |     | 0     | 12  |     | 0     | 12  |     | 0     |

- 1. Enter a 10 in Alt Column of evt# 9. Press TAB key.
- 2. In Alt Column of evt# 10 a 9 appears.

## Insert Break before an Event - Step 5

## [Events][Sessions][Select Session]

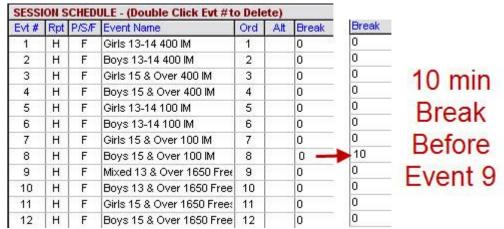

## Merge Swimmers - Step 6

### [Seeding][Select Session]

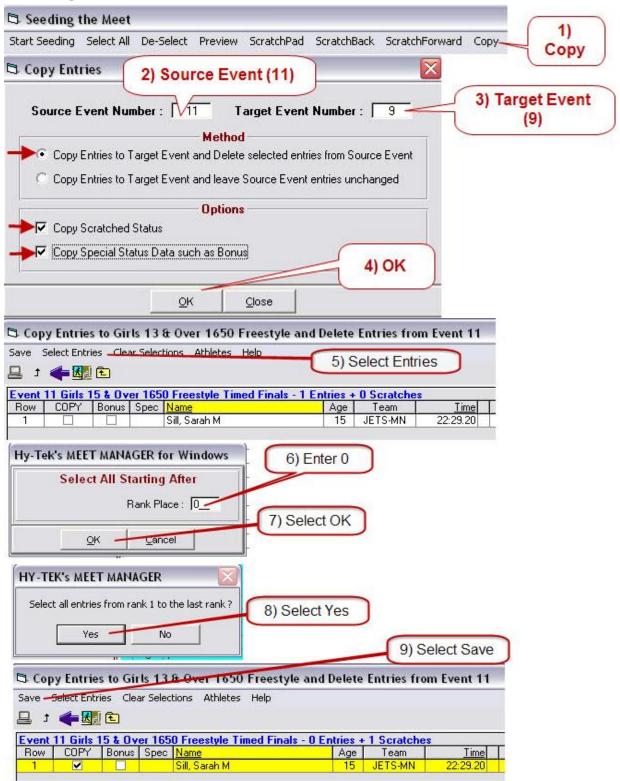

## Seed Event - Step 7

### [Seeding][Session]

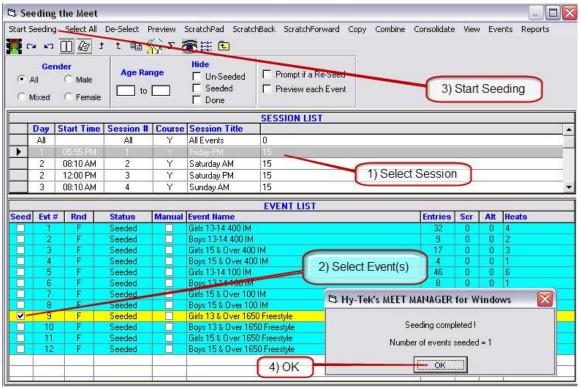

- Repeat for next Source and Target Event.
- When finished, source events will have no swimmers, target events will have all the swimmers.

## Set Event Age for Swim-up Senior Event Swimmers- Step 8

For swimmers identified in Step 2

## [Athletes][Select Athlete]

• For Event 9 set event Age to 15.

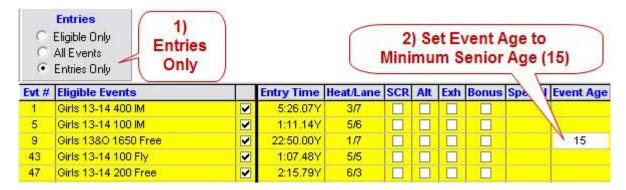

# **Disqualifications**

## Run]

| DISQUALIFICATION REPORT                                                    |                                                                                                    |
|----------------------------------------------------------------------------|----------------------------------------------------------------------------------------------------|
| USAL                                                                       | 1) Verify                                                                                                    |
| NIMMING EVENT # HEAT LANE                                                  | The state of the state of the s |
| SWIMMER                                                                    | Event #, Heat , Lane ,                                                                                                    |
| REASTSTROKE                                                                | Swimmer and Stroke                                                                                                    |
| DURING: START SWIM TURN FINISH                                             | Swilling and Stroke                                                                                                    |
| 0 KICK: ALTERNATING BUTTERFLY SCISSORS                                     |                                                                                                    |
| 1 ARMS: NON-SIMULTANEOUS TWO STROKES UNDER<br>NOT IN SAME HORIZONTAL PLANE | -                                                                                                    |
| 2 ELBOWS RECOVERED OVER WATER                                              |                                                                                                    |
| 4 CYCLE: HEAD NOT UP DOUBLE PULLS/KICKS                                    |                                                                                                    |
| 5 TOUCH: ONE HAND NON-SIMULTANEOUS                                         | : Ctrl-P                                                                                                    |
| 6 NOT TOWARD THE BREAST OFF WALL                                           | 61 Stroke Infraction swimmer #1 - Relay                                                                                                    |
| 7 OTHER                                                                    | -K Un62 Stroke Infraction swimmer #2 - Relay                                                                                                    |
| BUTTERFLY                                                                  | 63 Stroke Infraction swimmer #3 - Relay                                                                                                    |
| DURING: START SWIM TURN FINISH                                             | Event 464 Stroke Infraction swimmer #4 - Relay                                                                                                    |
| 20 KICK: ALTERNATING BREAST SCISSORS                                       | SC Fortutoko off avvironar #2 Palau                                                                                                    |
| 21 ARMS: NON-SIMULTANEOUSUNDERWATER RECOV                                  | I DO I EVA I                                                                                                    |
| 3 TOUCH: ONE HAND NON-SIMULTANEOUS                                         | Early take-off swimmer #3 - Kelay                                                                                                    |
| 4 NOT TOWARD THE BREAST OFF WALL                                           | 68 Early take-off swimmer #4 - Relay                                                                                                    |
| 5 HEAD DID NOT BREAK SURFACE BY 15M                                        | ☐ ☐ ☐ ☐ ☐ Changed order of swimmers - Relay                                                                                                    |
| 6 OTHER                                                                    | □ □ 6Q Not enough swimmers - Relay                                                                                                    |
| ACKSTROKE                                                                  |                                                                                                    |
| DURING: START SWIM TURN FINISH                                             |                                                                                                    |
| O TOES OVER LIP OF GUTTER AFTER START                                      |                                                                                                    |
| 1 HEAD DID NOT BREAK SURFACE BY 15M                                        |                                                                                                    |
| 22 NOT ON BACK OFF WALL                                                    |                                                                                                    |
| 3 NO TOUCH AT TURN                                                         | / 4) Select Reason                                                                                                    |
| 4 PAST VERTICAL AT TURN:                                                   | 7 Ocicci reason                                                                                                    |
| NON-CONTINUOUS TURNING ACTION                                              |                                                                                                    |
| INDEPENDENT KICKS STROKES                                                  |                                                                                                    |
| 5 SHOULDERS PAST VERTICAL                                                  | 3) Pull Down for Reason                                                                                                    |
| 86 OTHER                                                                   | of rull bowli for Reason                                                                                                    |
| NDIVIDUAL MEDLEY                                                           |                                                                                                    |
| 1 STROKES INFRACTION #                                                     | 2) Chook DO Column for lane                                                                                                    |
| 2 OUT OF SEQUENCE                                                          | 2) Check DQ Column for lane                                                                                                    |
| REESTYLE                                                                   |                                                                                                    |
| 0 NO TOUCH TURN #                                                          |                                                                                                    |
| 1 HEAD DID NOT BREAK SURFACE BY 15M                                        |                                                                                                    |
| ELAYS                                                                      |                                                                                                    |
| STROKE INFRACTION # SWIMMER #                                              |                                                                                                    |
| EARLY TAKE OFF SWIMMER #                                                   |                                                                                                    |
| CHANGED ORDER: SWIMMER STROKE                                              |                                                                                                    |
| THER                                                                       |                                                                                                    |
| 0 FALSE START                                                              |                                                                                                    |
| 1 DELAY OF MEET                                                            |                                                                                                    |
| 2 DID NOT FINISH                                                           |                                                                                                    |
| 3 OTHER                                                                    |                                                                                                    |
|                                                                            |                                                                                                    |

## **Timing Console**

## Selecting Timing Console

## [Set-up][Timing Console Interface]

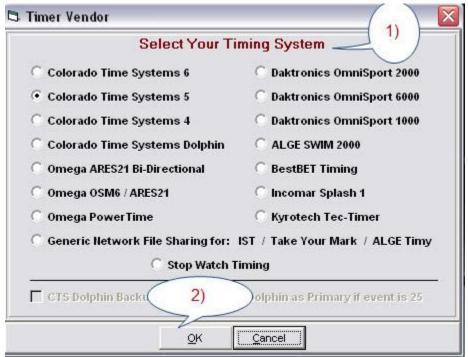

## **Establishing Communications with Timing Console**

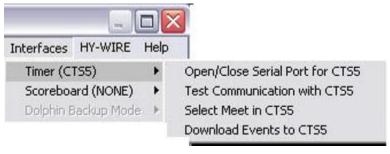

#### Guide to Running Meets In Meet Management

## [Run][Interfaces][Timer][Open/Close Serial Port]

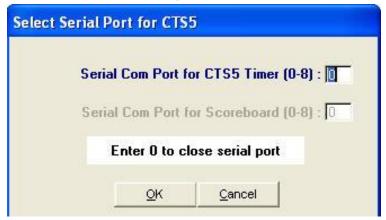

## **Download Events to Timing Console**

## [Run] [Interfaces][Timer][Download]

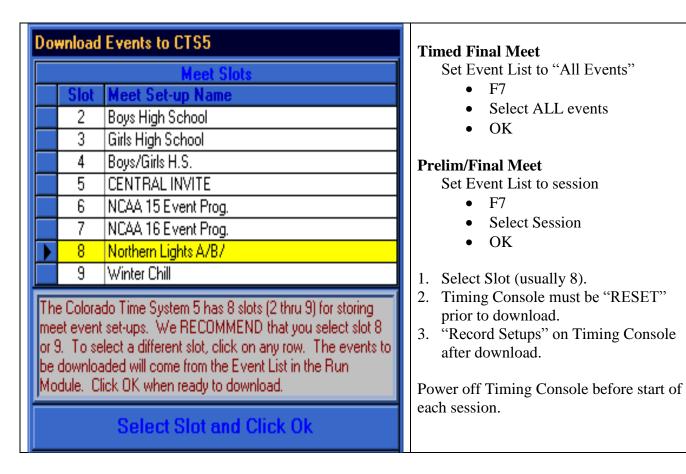

## **Timing Console Printouts**

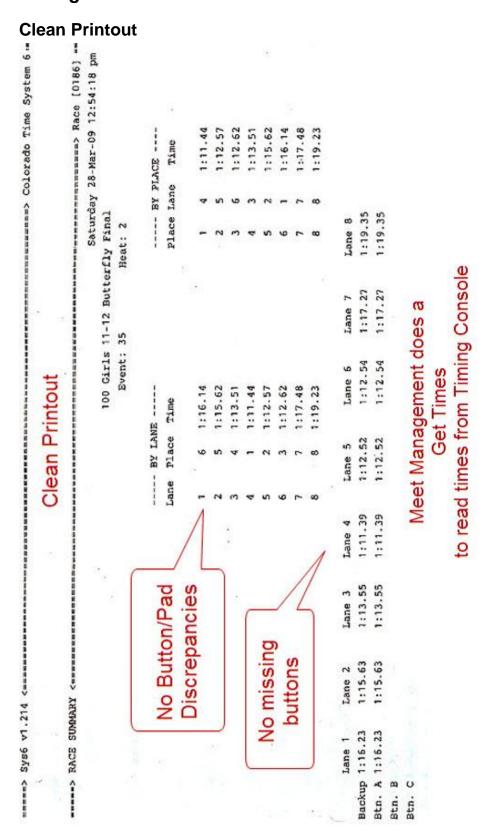

#### Guide to Running Meets In Meet Management

### **Lane Missing Button Time**

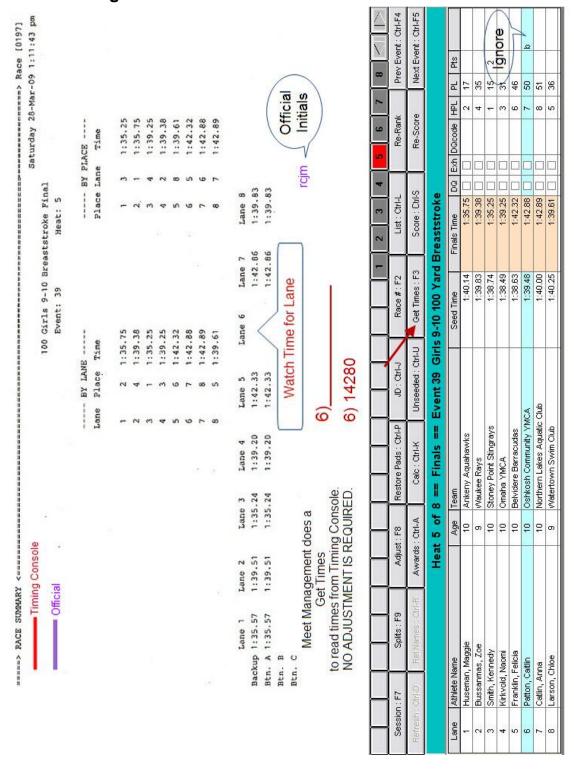

## **Button Faster than Pad**

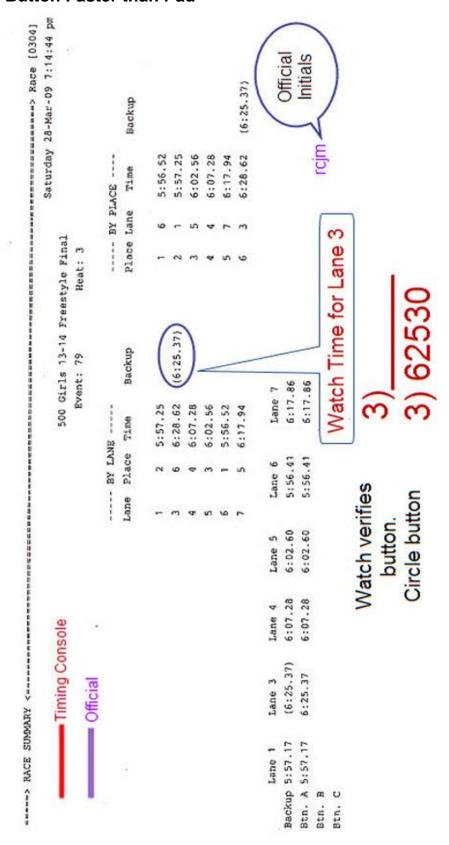

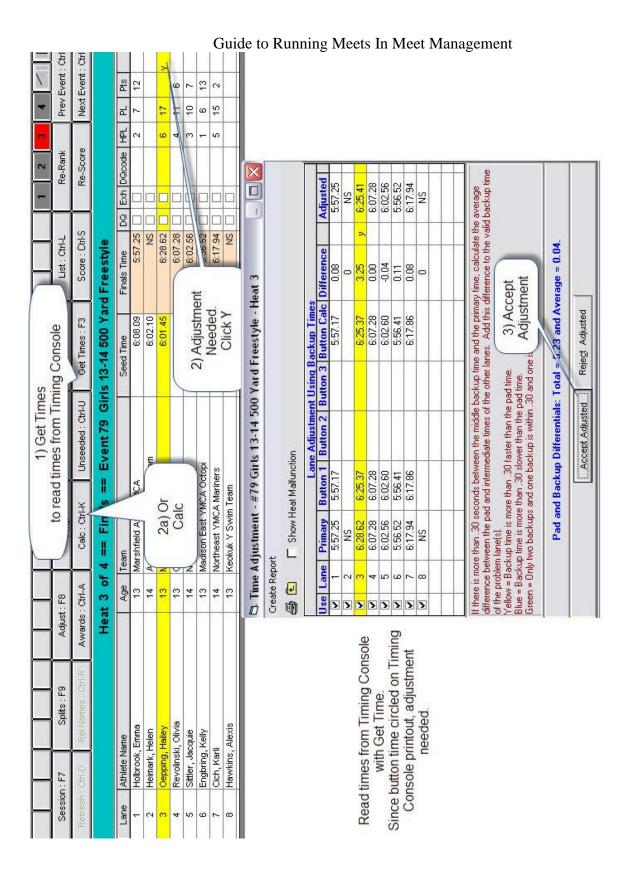

### **Duplicate Heat**

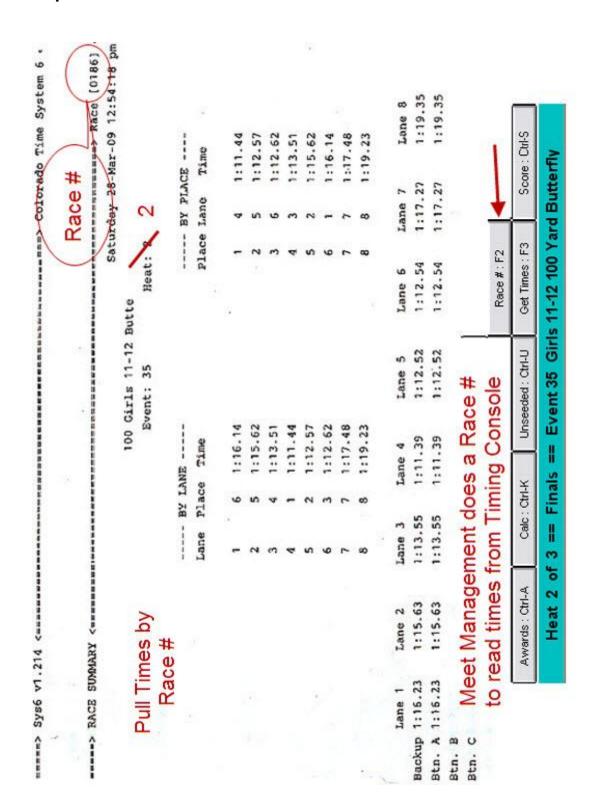

### Swimmer Did Not Swim As Printed In Program

#### **Notation**

Timing Console Printout arrives with the following notation:

• 12/2/4 → 12/1/4 FROM Event/Heat/Lane → TO Event/Heat/Lane Event 12 heat 2 lane 4 swam Event 12 heat 1 lane 4

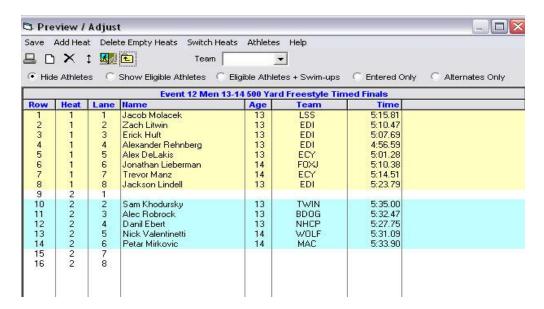

#### **Swam in Same Event**

- Select FROM Event / Select Adjust
- Drag swimmer to appropriate heat/lane. Or
- Click on row number of FROM Heat/Lane (12).
- Enter row number of TO Heat/Lane (4).
- Press "ENTER" then select "Save".
- Get times from timing console.

#### Swam in a Different Event

- Select FROM event.
- Select "Add Heat"
- Move swimmer to new heat and in TO Lane.
- Select "Save"
- Select New Heat
- Select "Race#"
- Enter Race number of TO Event/Heat

## **Read Times from Timing Console**

IF TIMES FOR THE AFFECTED HEATS HAVE BEEN READ PRIOR TO THE ADJUST, TIMES FOR THE AFFECTED HEATS MUST BE RE-READ.

## **Timing Adjustments**

### Lane Adjustment

### [Run]

| Lane | Athlete Name        | Age | Team                         | Seed Time | Finals Time | DQ | Exh | DQcode  | HPL     | PL  | Pts  |                |
|------|---------------------|-----|------------------------------|-----------|-------------|----|-----|---------|---------|-----|------|----------------|
| 1    | 100                 |     |                              |           |             |    |     |         | (A) (S) |     |      |                |
| 2    | Johnson, Sydney A   | 8   | Edina Swim Club-MN           | 1:52.61   | 1:54.24     |    |     | 4       | 4       | 8   |      | y <sub>4</sub> |
| 3    | Stickler, Maddy R   | 8   | Omni Swim Club-MN            | 1:48.78   | 1:56.34     |    |     |         | 5       | 9   |      | 7              |
| 4    | Zimmerman, Sophia p | 8   | Jet Stream Aquatic Racing-MN | 1:46.52   | 1:45.29     |    | 1   |         | 1       | 5   |      | 1              |
| 5    | Stone, Claudia K    | 8   | Hopkins Swim Club-MN         | 1:46.67   | 1:45.36     |    |     | -       | 2       | 6   |      | b              |
| 6    | Eckstein, Alyssa L  | 7   | Jet Stream Aquatic Racing-MN | 1:52.04   | 1:50.60     | 1  |     | ~       | 3       | 7   |      | 7              |
| 7    |                     |     |                              |           | /           |    | /   |         |         |     |      | 1              |
| 8    |                     |     |                              |           |             | /  |     |         |         |     |      |                |
|      |                     |     |                              |           | //          |    |     |         |         |     | 1    |                |
|      | 50                  |     | II.                          | ž S       | //          | 9  |     | 77      | 374 (1) |     | 11   | (8)            |
|      |                     |     | Timing discre                | pencie    | s           |    | CI  | ick hig | hlig    | hte | d ro | W              |
|      |                     |     | are highlighted              |           |             |    |     | -       | or      |     |      |                |
|      |                     |     | ā 18                         |           |             |    |     | (       | CAL     | C   |      |                |

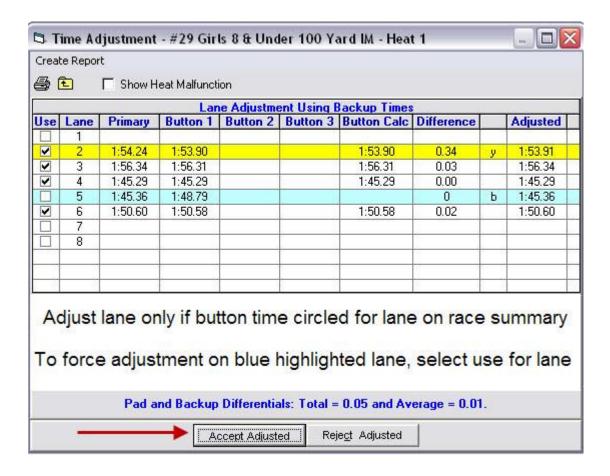

#### Heat Malfunction

### [Run]

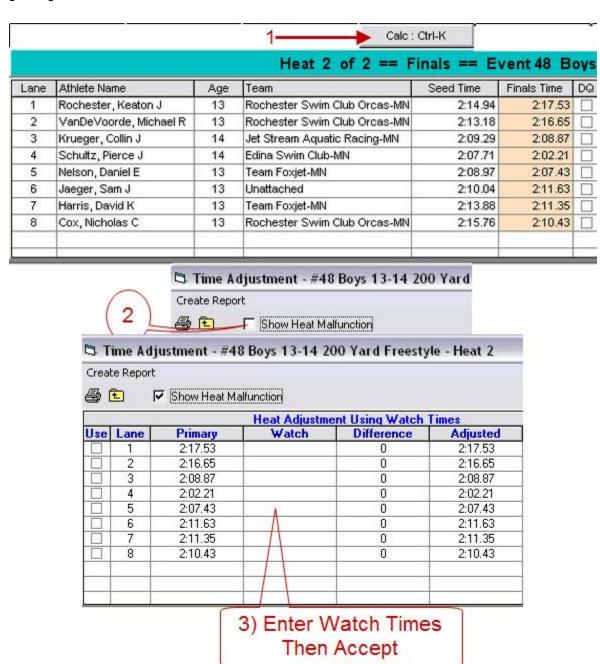

## **Open Lane Swims**

#### Criteria

- No entry requirement.
- Can not create extra heats.
- Swim is for time only (EXHIBITIION).

#### Coach/Swimmer

Fills out Open Lane slip / Envelope and pays fee.

- Open Lane Slip / Envelope must have space for / request
  - Swimmers First and Last Name
  - o Swimmers Age
  - Club affiliation
  - Event he/she wishes to swim (50 Free, 50 Fly)
- o ALL OPEN LANE SWIMS GET A SEED TIME OF NT.

Hand envelope/Open Lane Slip to Referee.

#### Referee

- Based on Meet Program, mark event/heat/lane on request or decline request.
- In Meet Program, Place an X over the lane assigned. Record swimmers name.
- Send request to Meet Management.

### Meet Management

- Enters swimmer(s) into Event/Heat / Lane.
- Seed time is left blank
- Exhibition swimmer in the event.

## **Time Trials**

- Add designated Time Trial Events.
- Create the appropriate Time Trial Session.
- Add Events to the Time Trial Session.
- Create Session Report for Referee/Time Trial Official.
- After a batch of time trials have been added:
  - Seed the time trial session
  - o Create a Time Trial Session Report
  - o Create Time trial Meet Program for Referee/Time Trial Official.

#### Time Trial Event Numbers/Sessions

• Created upon request of the Referee.

| Time Trial Events                |     | Session |     |     |     |     |     |  |  |
|----------------------------------|-----|---------|-----|-----|-----|-----|-----|--|--|
|                                  | 11  | 12      | 13  | 14  | 15  | 16  | 17  |  |  |
| Mixed Open 50 Freestyle          | 251 | 275     | 301 | 325 | 351 | 375 | 401 |  |  |
| Mixed Open 50 Backstroke         | 252 | 276     | 302 | 326 | 352 | 376 | 402 |  |  |
| Mixed Open 50 Breaststroke       | 253 | 277     | 303 | 327 | 353 | 377 | 403 |  |  |
| Mixed Open 50 Butterfly          | 254 | 278     | 304 | 328 | 354 | 378 | 404 |  |  |
| Mixed Open 100 Freestyle         | 255 | 279     | 305 | 329 | 355 | 379 | 405 |  |  |
| Mixed Open 100 Backstroke        | 256 | 280     | 306 | 330 | 356 | 380 | 406 |  |  |
| Mixed Open 100 Breaststroke      | 257 | 281     | 307 | 331 | 357 | 381 | 407 |  |  |
| Mixed Open 100 Butterfly         | 258 | 282     | 308 | 332 | 358 | 382 | 408 |  |  |
| Mixed Open 100 IM                | 259 | 283     | 309 | 333 | 359 | 383 | 409 |  |  |
| Mixed Open 200 Freestyle         | 260 | 284     | 310 | 334 | 360 | 384 | 410 |  |  |
| Mixed Open 200 Backstroke        | 261 | 285     | 311 | 335 | 361 | 385 | 411 |  |  |
| Mixed Open 200 Breaststroke      | 262 | 286     | 312 | 336 | 362 | 386 | 412 |  |  |
| Mixed Open 200 Butterfly         | 263 | 287     | 313 | 337 | 363 | 387 | 413 |  |  |
| Mixed Open 200 IM                | 264 | 288     | 314 | 338 | 364 | 388 | 414 |  |  |
| Mixed Open 400/500 Freestyle     | 265 | 289     | 315 | 339 | 365 | 389 | 415 |  |  |
| Mixed Open 400 IM                | 266 | 290     | 316 | 340 | 366 | 390 | 416 |  |  |
| Mixed Open 800/1000 Freestyle**  | 267 | 291     | 317 | 341 | 367 | 391 | 417 |  |  |
| Mixed Open 1500/1650 Freestyle** | 268 | 292     | 318 | 342 | 368 | 392 | 418 |  |  |

<sup>\*\*</sup> Do not create unless requested by referee

## Adding Time Trial Event

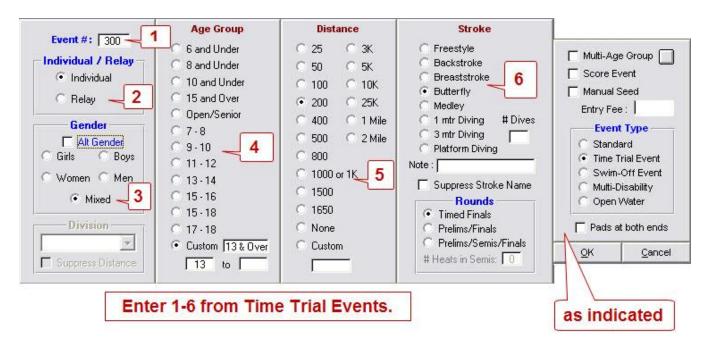

## Official Split (Time Trial) Events

For recording official splits the following Time Trial Events should be created.

Only Official Split requests should be recorded using event numbers 501 thru 522.

#### Official Split Session is 10

| Women Distance/Stroke  | Men |
|------------------------|-----|
| 501 50 Freestyle       | 502 |
| 503 50 Backstroke      | 504 |
| 505 50 Breaststroke    | 506 |
| 507 50 Butterfly       | 508 |
| 509 100 Freestyle      | 510 |
| 511 100 Backstroke     | 512 |
| 513 100 Breaststroke   | 514 |
| 515 100 Butterfly      | 516 |
| 517 200 Freestyle      | 518 |
| 519 400/500 Freestyle  | 520 |
| 521 800/1000 Freestyle | 522 |

- Create Time Trial Events 501 thru 522.
- Create Official Split Session Session should be named "Official Split"
- Place events 501 thru 522 into "Official Split" session.
- Add swimmer to Official Split Event
- Manually enter split time for Final Time for swimmer.

## **Renumbering Events**

### [Events]

At times it may be necessary to renumber a range of events. For example, time trial events to a lower unused event range so that they can be downloaded to a the Timing Console.

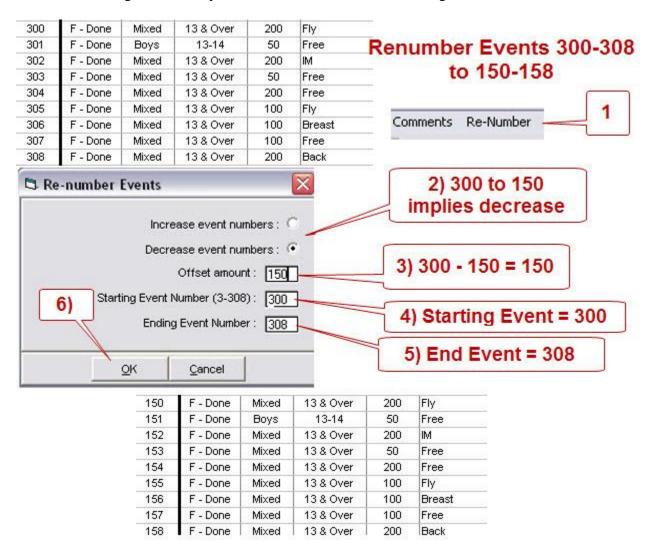

## **Generate Start Lists for Scoreboard**

## [File] [Export][Start Lists for Scoreboard]

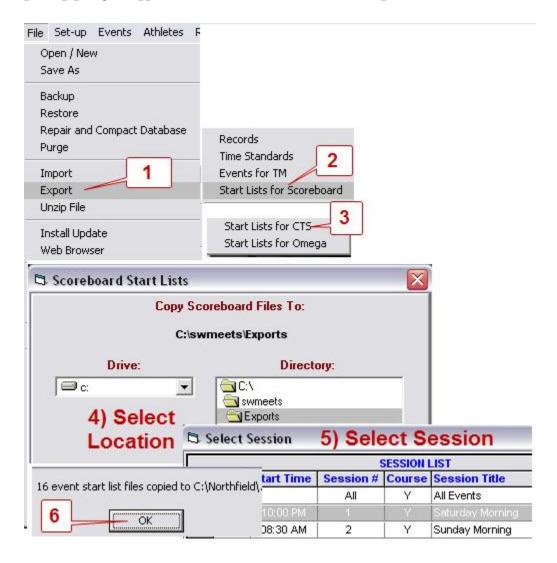

## **Scratching Swimmers**

#### Timed Final Event or Prelim of PreLim/Final Event

### [Athletes] [Select Athlete]

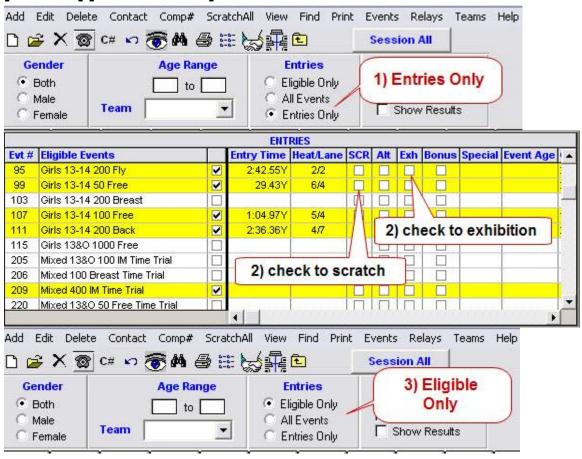

#### From Meet

### [Athletes] [Select Athlete]

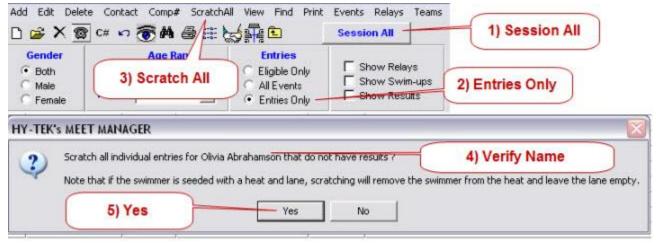

## Registration Check - Via Recon file

## [Reports] [Exception Report][Reg Ck/Proof of Time]

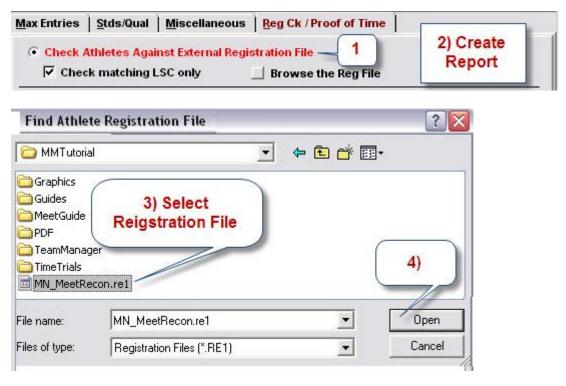

Exceptions Report - LSC: MN

|    | Name                                      | Note                                   |
|----|-------------------------------------------|----------------------------------------|
| 1  | Anklan, Jennifer M (MCA-MN) Sex: F        | 022393JENMANKL - Matching ID not found |
| 2  | Bonifacio, Zach W (BDOG-MN) Sex: M        | First name mismatch (ZACHARY)          |
| 3  | Friedrich, Annie B (NHCP-MN) Sex: F       | First name mismatch (ANNE)             |
| 4  | Friesz, Kathyrn M (BLA-MN) Sex: F         | First name mismatch (KATHRYN)          |
| 5  | Frost, Grant B (RWSC-MN) Sex: M           | 091288GRABFROS - Matching ID not found |
| 6  | Gjelhaug, Kathryn L (HAST-MN) Sex: F      | First name mismatch (KATHRYNN)         |
| 7  | Hollenback, Katie A (BLA-MN) Sex: F       | First name mismatch (KATHERINE)        |
| 8  | Kleckner-Thiele, Annie K (JETS-MN) Sex: F | First name mismatch (ANNE)             |
| 9  | Kohner, Caleb J (BDOG-MN) Sex: M          | 012489CALJKOHN - Matching ID not found |
| 10 | Miller, Rob D (BDOG-MN) Sex: M            | First name mismatch (ROBERT)           |
| 11 | Mitchell, Matt M (BDOG-MN) Sex: M         | First name mismatch (MATTHEW)          |
| 12 | O'Brien, Kate M (BLA-MN) Sex: F           | First name mismatch (KATHERINE)        |
| 13 | Rutschke, Stepahnie N (AQJT-MN) Sex: F    | First name mismatch (STEPHANIE)        |
| 14 | Wielinski, Jacob G (UN-WO-MN) Sex: M      | Team mismatch (NSAC)                   |
| 15 | Wilcox, Matt D (NLSA-MN) Sex: M           | First name mismatch (MATTHEW)          |
| 16 | Young, Micheal J (SHRK-MN) Sex: M         | First name mismatch (MICHAEL)          |